# NAG Library Routine Document

# G07DCF

Note: before using this routine, please read the Users' Note for your implementation to check the interpretation of bold italicised terms and other implementation-dependent details.

## 1 Purpose

G07DCF computes an M-estimate of location with (optional) simultaneous estimation of scale, where you provide the weight functions.

# 2 Specification

```
SUBROUTINE G07DCF (CHI, PSI, ISIGMA, N, X, BETA, THETA, SIGMA, MAXIT,
                 TOL, RS, NIT, WRK, IFAIL)
                                                                      &
INTEGER ISIGMA, N, MAXIT, NIT, IFAIL
REAL (KIND=nag_wp) CHI, PSI, X(N), BETA, THETA, SIGMA, TOL, RS(N),
                 WRK(N)
                                                                      &
EXTERNAL CHI, PSI
```
# 3 Description

The data consists of a sample of size n, denoted by  $x_1, x_2, \ldots, x_n$ , drawn from a random variable X. The  $x_i$  are assumed to be independent with an unknown distribution function of the form,

$$
F((x_i - \theta)/\sigma)
$$

where  $\theta$  is a location argument, and  $\sigma$  is a scale argument. M-estimators of  $\theta$  and  $\sigma$  are given by the solution to the following system of equations;

$$
\sum_{i=1}^{n} \psi\Big(\Big(x_i - \hat{\theta}\Big)/\hat{\sigma}\Big) = 0
$$
  

$$
\sum_{i=1}^{n} \chi\Big(\Big(x_i - \hat{\theta}\Big)/\hat{\sigma}\Big) = (n-1)\beta
$$

where  $\psi$  and  $\chi$  are user-supplied weight functions, and  $\beta$  is a constant. Optionally the second equation can be omitted and the first equation is solved for  $\hat{\theta}$  using an assigned value of  $\sigma = \sigma_c$ .

The constant  $\beta$  should be chosen so that  $\hat{\sigma}$  is an unbiased estimator when  $x_i$ , for  $i = 1, 2, \ldots, n$  has a Normal distribution. To achieve this the value of  $\beta$  is calculated as:

$$
\beta = E(\chi) = \int_{-\infty}^{\infty} \chi(z) \frac{1}{\sqrt{2\pi}} \exp\left\{-\frac{z^2}{2}\right\} dz
$$

The values of  $\psi \left( \frac{x_i - \hat{\theta}}{\hat{\theta}} \right)$  $\left(\frac{x_i - \hat{\theta}}{\hat{\sigma}}\right)\hat{\sigma}$  are known as the Winsorized residuals.

The equations are solved by a simple iterative procedure, suggested by Huber:

$$
\hat{\sigma}_k = \sqrt{\frac{1}{\beta(n-1)} \left( \sum_{i=1}^n \chi \left( \frac{x_i - \hat{\theta}_{k-1}}{\hat{\sigma}_{k-1}} \right) \right) \hat{\sigma}_{k-1}^2}
$$

and

$$
\hat{\theta}_k = \hat{\theta}_{k-1} + \frac{1}{n} \sum_{i=1}^n \psi \left( \frac{x_i - \hat{\theta}_{k-1}}{\hat{\sigma}_k} \right) \hat{\sigma}_k
$$

<span id="page-1-0"></span>or

$$
\hat{\sigma}_k=\sigma_c
$$

if  $\sigma$  is fixed.

The initial values for  $\hat{\theta}$  and  $\hat{\sigma}$  may be user-supplied or calculated within G07DBF as the sample median and an estimate of  $\sigma$  based on the median absolute deviation respectively.

G07DCF is based upon subroutine LYHALG within the ROBETH library, see Marazzi (1987).

#### 4 References

Hampel F R, Ronchetti E M, Rousseeuw P J and Stahel W A (1986) Robust Statistics. The Approach Based on Influence Functions Wiley

Huber P J (1981) Robust Statistics Wiley

Marazzi A (1987) Subroutines for robust estimation of location and scale in ROBETH Cah. Rech. Doc. IUMSP, No. 3 ROB 1 Institut Universitaire de Médecine Sociale et Préventive, Lausanne

## 5 Arguments

1: CHI – REAL (KIND=nag\_wp) FUNCTION, supplied by the user. External Procedure

CHI must return the value of the weight function  $\chi$  for a given value of its argument. The value of  $\chi$  must be non-negative.

The specification of CHI is: FUNCTION CHI (T) REAL (KIND=nag\_wp) CHI REAL (KIND=nag\_wp) T 1:  $T - REAL$  (KIND=nag wp) Input On entry: the argument for which CHI must be evaluated.

CHI must either be a module subprogram USEd by, or declared as EXTERNAL in, the (sub) program from which G07DCF is called. Arguments denoted as Input must not be changed by this procedure.

2:  $PSI - REAL (KIND = nagwp) FUNCTION$ , supplied by the user. *External Procedure* 

PSI must return the value of the weight function  $\psi$  for a given value of its argument.

```
The specification of PSI is:
FUNCTION PSI (T)
REAL (KIND=nag_wp) PSI
REAL (KIND=nag_wp) T
1: T – REAL (KIND=nag wp) Input
    On entry: the argument for which PSI must be evaluated.
```
PSI must either be a module subprogram USEd by, or declared as EXTERNAL in, the (sub) program from which G07DCF is called. Arguments denoted as *Input* must **not** be changed by this procedure.

<span id="page-2-0"></span>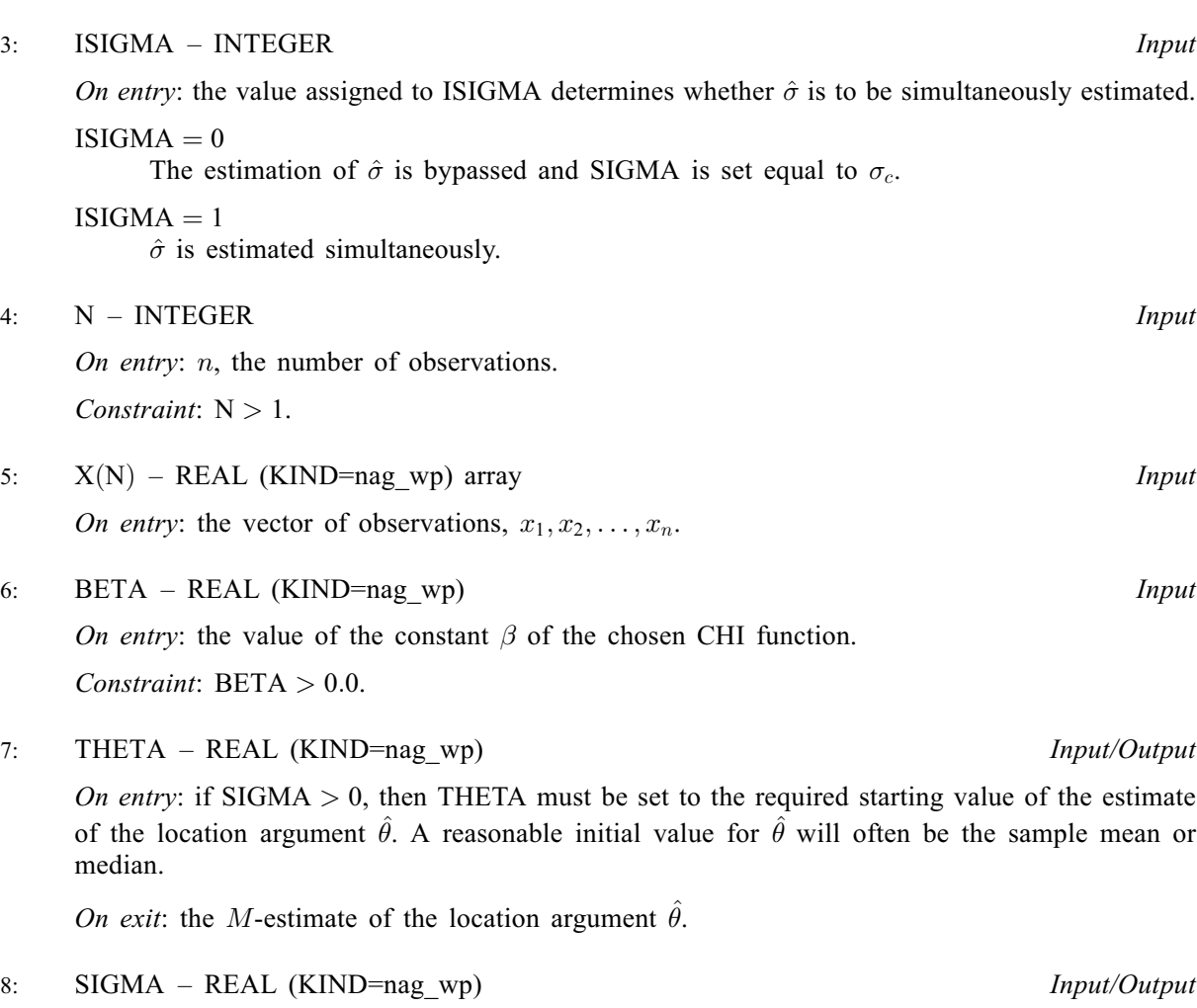

On entry: the role of SIGMA depends on the value assigned to ISIGMA as follows.

If ISIGMA  $=$  1, SIGMA must be assigned a value which determines the values of the starting points for the calculation of  $\hat{\theta}$  and  $\hat{\sigma}$ . If SIGMA  $\leq 0.0$ , then G07DCF will determine the starting points of  $\hat{\theta}$  and  $\hat{\sigma}$ . Otherwise, the value assigned to SIGMA will be taken as the starting point for  $\hat{\sigma}$ , and THETA must be assigned a relevant value before entry, see above.

If ISIGMA = 0, SIGMA must be assigned a value which determines the values of  $\sigma_c$ , which is held fixed during the iterations, and the starting value for the calculation of  $\hat{\theta}$ . If SIGMA  $\leq 0$ , then G07DCF will determine the value of  $\sigma_c$  as the median absolute deviation adjusted to reduce bias (see G07DAF) and the starting point for  $\theta$ . Otherwise, the value assigned to SIGMA will be taken as the value of  $\sigma_c$  and THETA must be assigned a relevant value before entry, see above.

On exit: the M-estimate of the scale argument  $\hat{\sigma}$ , if ISIGMA was assigned the value 1 on entry, otherwise SIGMA will contain the initial fixed value  $\sigma_c$ .

9: MAXIT – INTEGER *Input* 

On entry: the maximum number of iterations that should be used during the estimation.

Suggested value:  $MAXIT = 50$ .

Constraint:  $MAXIT > 0$ .

10: TOL – REAL (KIND=nag\_wp) Input

On entry: the relative precision for the final estimates. Convergence is assumed when the increments for THETA, and SIGMA are less than TOL  $\times$  max $(1.0, \sigma_{k-1})$ .

Constraint:  $TOL > 0.0$ .

<span id="page-3-0"></span>11:  $RS(N) - REAL$  $RS(N) - REAL$  $RS(N) - REAL$  (KIND=nag wp) array  $Output$ On exit: the Winsorized residuals.

# 12: NIT – INTEGER Output On exit: the number of iterations that were used during the estimation.

13:  $WRK(N) - REAL (KIND = nag wp) array$  $WRK(N) - REAL (KIND = nag wp) array$  $WRK(N) - REAL (KIND = nag wp) array$  Output

On exit: if [SIGMA](#page-2-0)  $\leq 0.0$  on entry, WRK will contain the n observations in ascending order.

```
14: IFAIL – INTEGER Input/Output
```
On entry: IFAIL must be set to  $0, -1$  or 1. If you are unfamiliar with this argument you should refer to Section 3.4 in How to Use the NAG Library and its Documentation for details.

For environments where it might be inappropriate to halt program execution when an error is detected, the value  $-1$  or 1 is recommended. If the output of error messages is undesirable, then the value 1 is recommended. Otherwise, if you are not familiar with this argument, the recommended value is 0. When the value  $-1$  or 1 is used it is essential to test the value of IFAIL on exit.

On exit: IFAIL  $= 0$  unless the routine detects an error or a warning has been flagged (see Section 6).

# 6 Error Indicators and Warnings

If on entry IFAIL  $= 0$  or  $-1$ , explanatory error messages are output on the current error message unit (as defined by X04AAF).

Errors or warnings detected by the routine:

 $IFAIL = 1$ 

On entry,  $N \le 1$ ,<br>or MAXI or [MAXIT](#page-2-0)  $\leq 0$ ,<br>or TOL  $< 0.0$ , or  $TOL \leq 0.0$ ,<br>or  $ISIGMA \neq 0$ ISIGMA  $\neq$  0 or 1.

#### $IFAIL = 2$

On entry, [BETA](#page-2-0)  $\leq 0.0$ .

#### $IFAIL = 3$

On entry, all elements of the input array [X](#page-2-0) are equal.

 $IFAIL = 4$ 

[SIGMA](#page-2-0), the current estimate of  $\sigma$ , is zero or negative. This error exit is very unlikely, although it may be caused by too large an initial value of [SIGMA.](#page-2-0)

## $IFAIL = 5$

The number of iterations required exceeds [MAXIT.](#page-2-0)

 $IFAIL = 6$ 

On completion of the iterations, the Winsorized residuals were all zero. This may occur when using the [ISIGMA](#page-2-0) = 0 option with a redescending  $\psi$  function, i.e.,  $\psi = 0$  if  $|t| > \tau$ , for some positive constant  $\tau$ .

If the given value of  $\sigma$  is too small, then the standardized residuals  $\frac{x_i - \hat{\theta}_k}{\sigma}$  $\frac{\sigma_{\kappa}}{\sigma_c}$ , will be large and all the residuals may fall into the region for which  $\psi(t) = 0$ . This may incorrectly terminate the iterations thus making [THETA](#page-2-0) and [SIGMA](#page-2-0) invalid.

Re-enter the routine with a larger value of  $\sigma_c$  or with [ISIGMA](#page-2-0) = 1.

#### $IFAIL = 7$  $IFAIL = 7$

The value returned by the [CHI](#page-1-0) function is negative.

#### $IFAIL = -99$  $IFAIL = -99$

An unexpected error has been triggered by this routine. Please contact NAG.

See Section 3.9 in How to Use the NAG Library and its Documentation for further information.

#### $IFAIL = -399$  $IFAIL = -399$

Your licence key may have expired or may not have been installed correctly.

See Section 3.8 in How to Use the NAG Library and its Documentation for further information.

#### $IFAIL = -999$  $IFAIL = -999$

Dynamic memory allocation failed.

See Section 3.7 in How to Use the NAG Library and its Documentation for further information.

## 7 Accuracy

On successful exit the accuracy of the results is related to the value of [TOL](#page-2-0), see [Section 5.](#page-1-0)

# 8 Parallelism and Performance

G07DCF is threaded by NAG for parallel execution in multithreaded implementations of the NAG Library.

G07DCF makes calls to BLAS and/or LAPACK routines, which may be threaded within the vendor library used by this implementation. Consult the documentation for the vendor library for further information.

Please consult the X06 Chapter Introduction for information on how to control and interrogate the OpenMP environment used within this routine. Please also consult the Users' Note for your implementation for any additional implementation-specific information.

#### 9 Further Comments

Standard forms of the functions  $\psi$  and  $\chi$  are given in [Hampel](#page-1-0) *et al.* (1986), [Huber \(1981\)](#page-1-0) and [Marazzi](#page-1-0) [\(1987\)](#page-1-0). G07DBF calculates M-estimates using some standard forms for  $\psi$  and  $\chi$ .

When you supply the initial values, care has to be taken over the choice of the initial value of  $\sigma$ . If too small a value is chosen then initial values of the standardized residuals  $\frac{x_i - \hat{\theta}_k}{\hat{\theta}_k}$  $\frac{\partial}{\partial t}$  will be large. If the redescending  $\psi$  functions are used, i.e.,  $\psi = 0$  if  $|t| > \tau$ , for some positive constant  $\tau$ , then these large values are Winsorized as zero. If a sufficient number of the residuals fall into this category then a false solution may be returned, see page 152 of [Hampel](#page-1-0) et al. (1986).

# 10 Example

The following program reads in a set of data consisting of eleven observations of a variable X.

The [PSI](#page-1-0) and [CHI](#page-1-0) functions used are Hampel's Piecewise Linear Function and Hubers [CHI](#page-1-0) function respectively.

Using the following starting values various estimates of  $\theta$  and  $\sigma$  are calculated and printed along with the number of iterations used:

- (a) G07DCF determined the starting values,  $\sigma$  is estimated simultaneously.
- (b) You must supply the starting values,  $\sigma$  is estimated simultaneously.
- (c) G07DCF determined the starting values,  $\sigma$  is fixed.
- (d) You must supply the starting values,  $\sigma$  is fixed.

#### 10.1 Program Text

```
! G07DCF Example Program Text
! Mark 26 Release. NAG Copyright 2016.
   Module g07dcfe_mod
! G07DCF Example Program Module:
! Parameters and User-defined Routines
! .. Use Statements ..
     Use nag_library, Only: nag_wp
! .. Implicit None Statement ..
     Implicit None
! .. Accessibility Statements ..
     Private
     Public \qquad \qquad \qquad \text{if } \mathsf{h} : hampels psi, hubers chi
! .. Parameters ..
     Real (Kind=nag_wp), Parameter :: dchi = 1.5_nag_wp
     Real (Kind=nag_wp), Parameter :: h1 = 1.5_nag_wp<br>Real (Kind=nag_wp), Parameter :: h2 = 3.0_nag_wp
     Real (Kind=nag_wp), Parameter :: h2 = 3.0_nag_wp
     Real (Kind=nag_wp), Parameter :: h3 = 4.5_nag_wp
     Real (Kind=nag_wp), Parameter :: zero = 0.0_nag_wp
     Integer, Parameter, Public :: nin = 5, nout = 6Contains
     Function hampels psi(t)
! Hampel's Piecewise Linear Function.
! .. Function Return Value ..
       Real (Kind=naq_wp) :: hampels_psi
! .. Scalar Arguments ..
       Real (Kind=nag_wp), Intent (In) :: t
! .. Local Scalars ..
      Real (Kind=nag_wp) :: abst
! .. Intrinsic Procedures ..
       Intrinsic \cdots i: abs, min
! .. Executable Statements ..
       abst = abs(t)If (abst<h3) Then
         If (abst<=h2) Then
           hampels psi = min(h1,abst)Else
          hampels_psi = h1*(h3-abst)/(h3-h2)End If
         If (t<zero) Then
          hampels_psi = -hampels_psi
         End If
       Else
         hampels_psi = zero
       End If
       Return
     End Function hampels_psi
     Function hubers chi(t)
! Huber's CHI function.
! .. Function Return Value ..
```

```
Real (Kind=nag wp) :: hubers chi
! .. Scalar Arguments ..
       Real (Kind=nag_wp), Intent (In) :: t
! .. Local Scalars ..
       Real (Kind=nag_wp) :: abst, ps
! .. Intrinsic Procedures ..
                                   :: abs, min
! .. Executable Statements ..
       abst = abs(t)ps = min(dchi, abst)hubers_chi = ps*ps/2.0E0_nag_wp
       Return
     End Function hubers_chi
   End Module g07dcfe_mod
   Program g07dcfe
! G07DCF Example Main Program
! .. Use Statements ..
     Use nag_library, Only: g07dcf, nag_wp
     Use g07dcfe_mod, Only: hampels_psi, hubers_chi, nin, nout
! .. Implicit None Statement ..
     Implicit None
! .. Local Scalars ..
     Real (Kind=nag_wp) :: beta, sigma, sigsav, thesav, theta, &
                                       tol
     Integer :: ifail, isigma, maxit, n, nit
! .. Local Arrays ..
     Real (Kind=nag_wp), Allocatable :: rs(:), wrk(:), x(:)! .. Executable Statements ..
     Write (nout,*) 'G07DCF Example Program Results'
     Write (nout,*)
! Skip heading in data file
     Read (nin,*)
! Read in the problem size and control parameters
     Read (nin,*) n, beta, maxit
     Allocate (x(n),wrk(n),rs(n))! Read in data
     Read (nin.*) x(1:n)! Display titles<br>Write (nout,*) '
                            Input parameters Output parameters'
     Write (nout,*) 'ISIGMA SIGMA THETA TOL SIGMA THETA'
d_lp: Do
       Read (nin,*,Iostat=ifail) isigma, sigma, theta, tol
       If (ifail/=0) Then
        Exit d_lp
       End If
! Save input parameters
       signax = signathesav = theta
! Compute M-estimates
       ifail = 0Call g07dcf(hubers_chi,hampels_psi,isigma,n,x,beta,theta,sigma,maxit, &
         tol,rs,nit,wrk,ifail)
! Display results
       Write (nout,99999) isigma, sigsav, thesav, tol, sigma, theta
     End Do d_lp
99999 Format (1X,I3,3X,2F8.4,F7.4,1X,2F8.4)
   End Program g07dcfe
```
# 10.2 Program Data

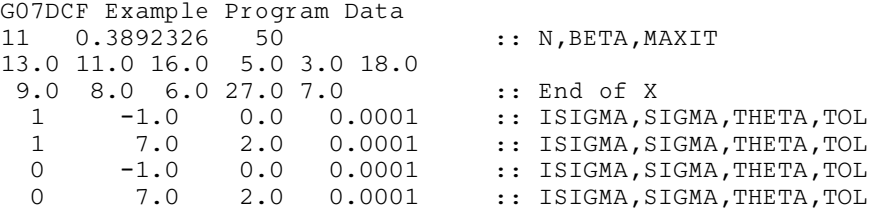

## 10.3 Program Results

G07DCF Example Program Results

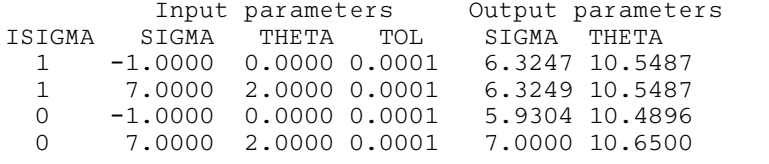